# **Inhaltsverzeichnis**

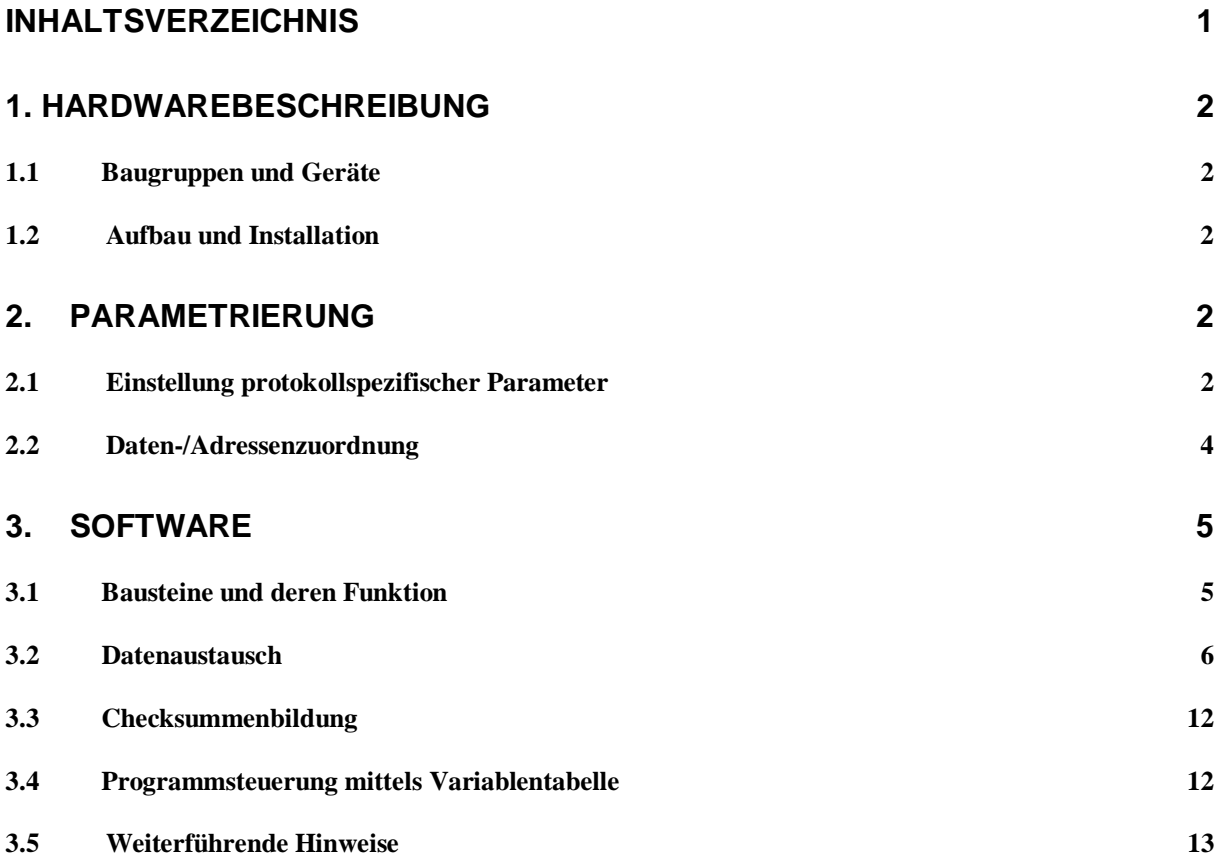

# <span id="page-1-0"></span>**1. Hardwarebeschreibung**

### 1.1 Baugruppen und Geräte

Eingesetzte Komponenten:

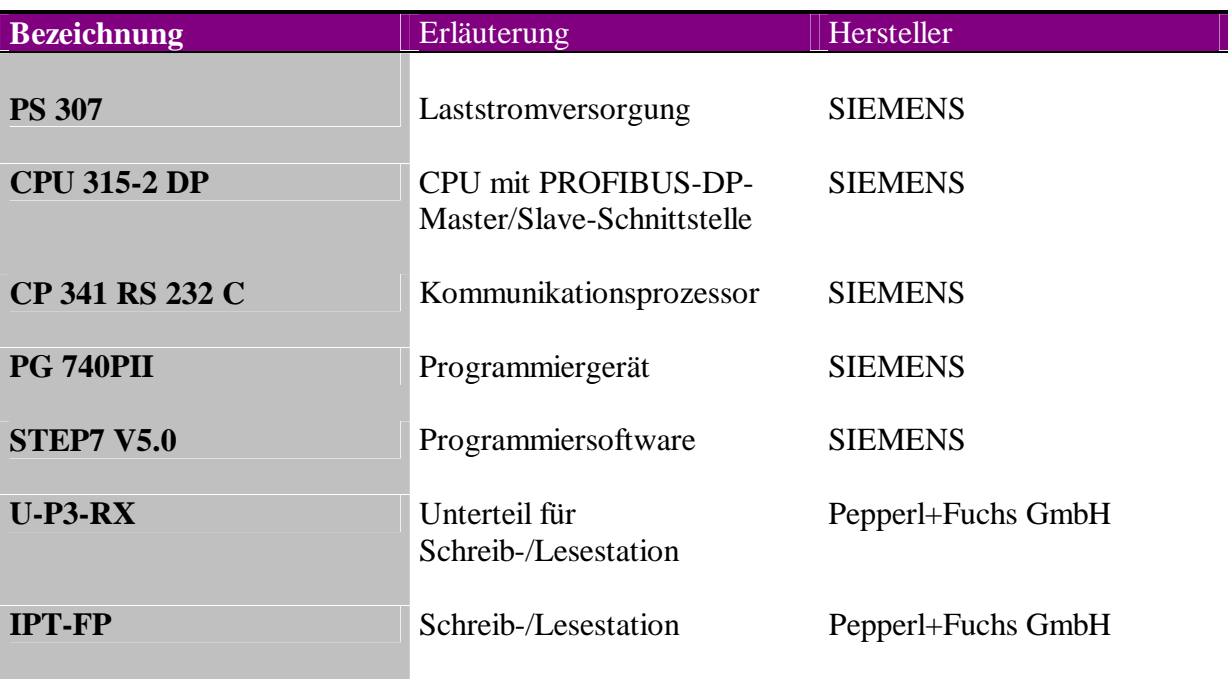

#### 1.2 Aufbau und Installation

Den Anschluß der S7-Komponenten und deren Versorgung entnehmen Sie bitte dem Handbuch "Automatisierungssystem S7-300, Aufbauen, CPU-Daten" der Firma Siemens. Die eingesetzten Komponenten sind mit einer Spannung von 20 ... 30 V DC zu betreiben (Anschluß im Klemmenraum des Unterteils). Die Schreib-/Lesestation wird auf das Unterteil aufgesteckt und verschraubt. Genauere Ausführungen zum Anschluß und zur Installation des Gerätes bietet das Handbuch der Pepperl+Fuchs GmbH.

# **2. Parametrierung**

#### 2.1 Einstellung protokollspezifischer Parameter

Durch einen Doppelklick auf die Bestellnummer CP 341 in der Konfigurationstabelle erscheint der Dialog "Eigenschaften - CP 341". Mit Hilfe der Schaltfläche "Parameter" wird die Oberfläche zur Protokollauswahl geöffnet. In diesem Beispiel wurde das ASCII-Protokoll verwendet. Das Symbol für das Übertragungsprotokoll ist der Briefumschlag. Durch einen Doppelklick darauf gelangen Sie in den Dialog zur Einstellung protokollspezifischer Parameter.

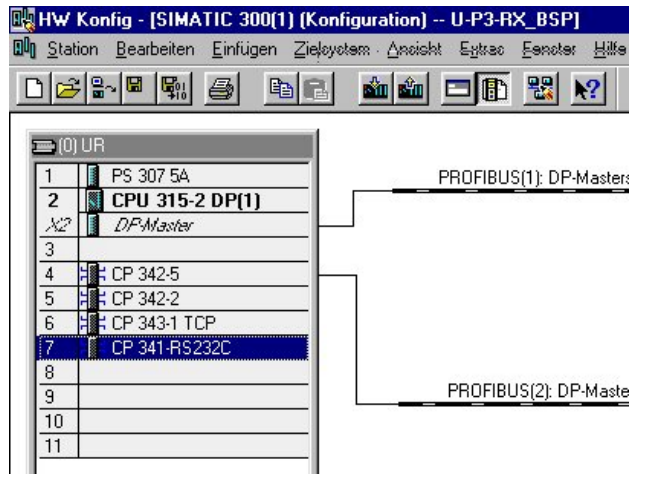

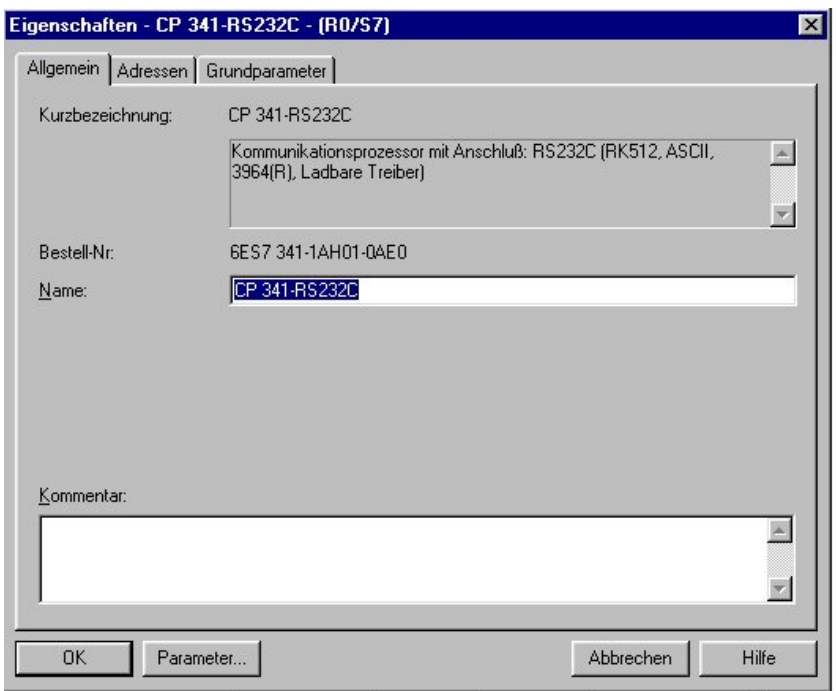

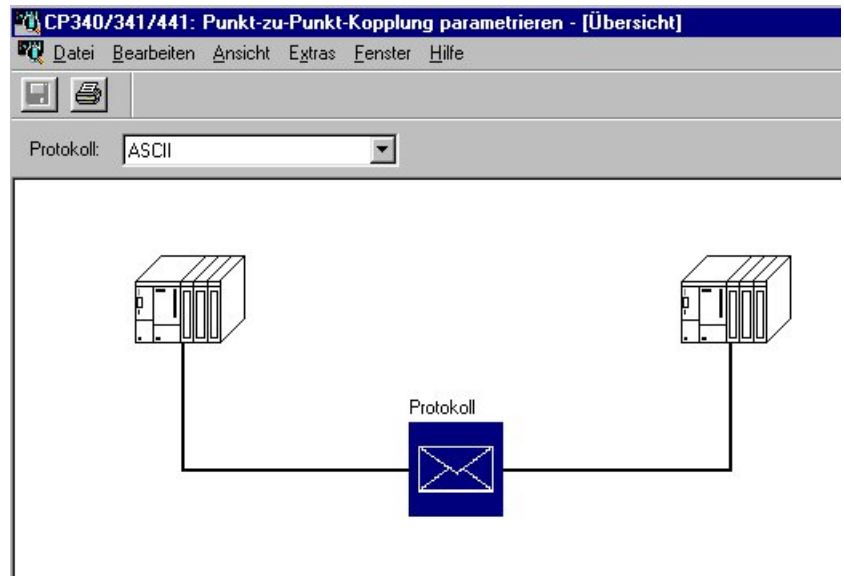

<span id="page-3-0"></span>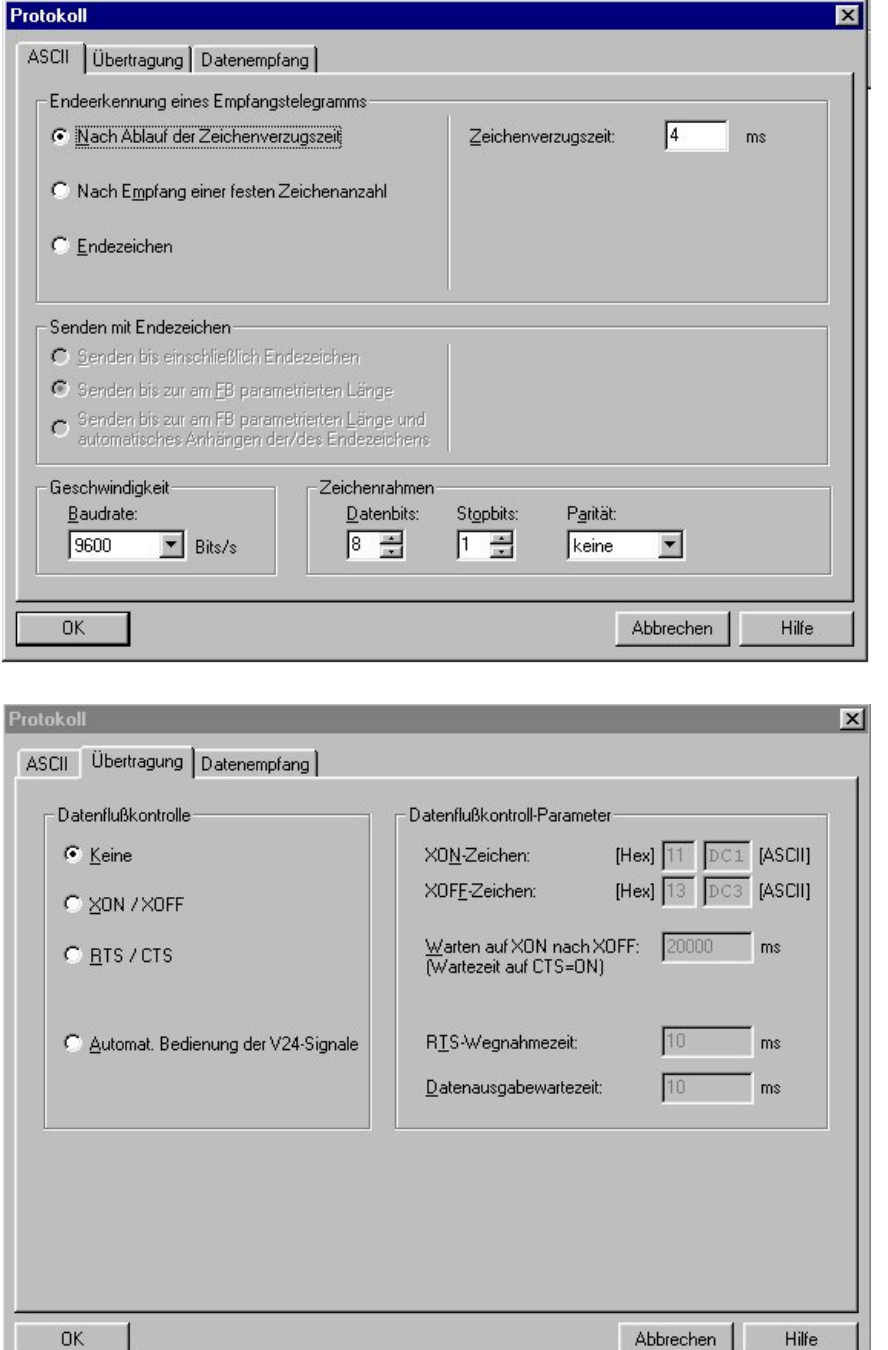

#### 2.2 Daten-/Adressenzuordnung

Die E/A-Adressen der seriellen Baugruppe werden von der STEP7 Software automatisch auf die nächsten freien Peripherie Adressen gesetzt. Diese Adressen können vom Anwender verändert werden. Dies geschieht im Dialog "Eigenschaften-Adressen". In dem hier dargestellten Beispiel liegen die Eingangs- und Ausgangsadressen zwischen 304...319.

<span id="page-4-0"></span>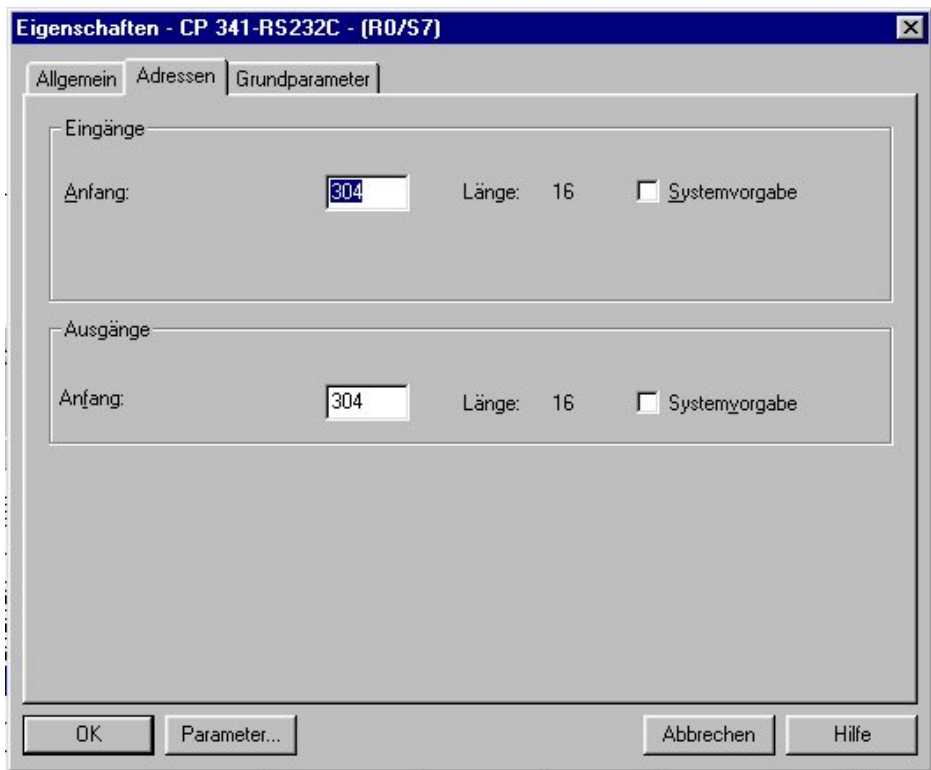

## **3. Software**

#### 3.1 Bausteine und deren Funktion

Eingesetzte Bausteine:

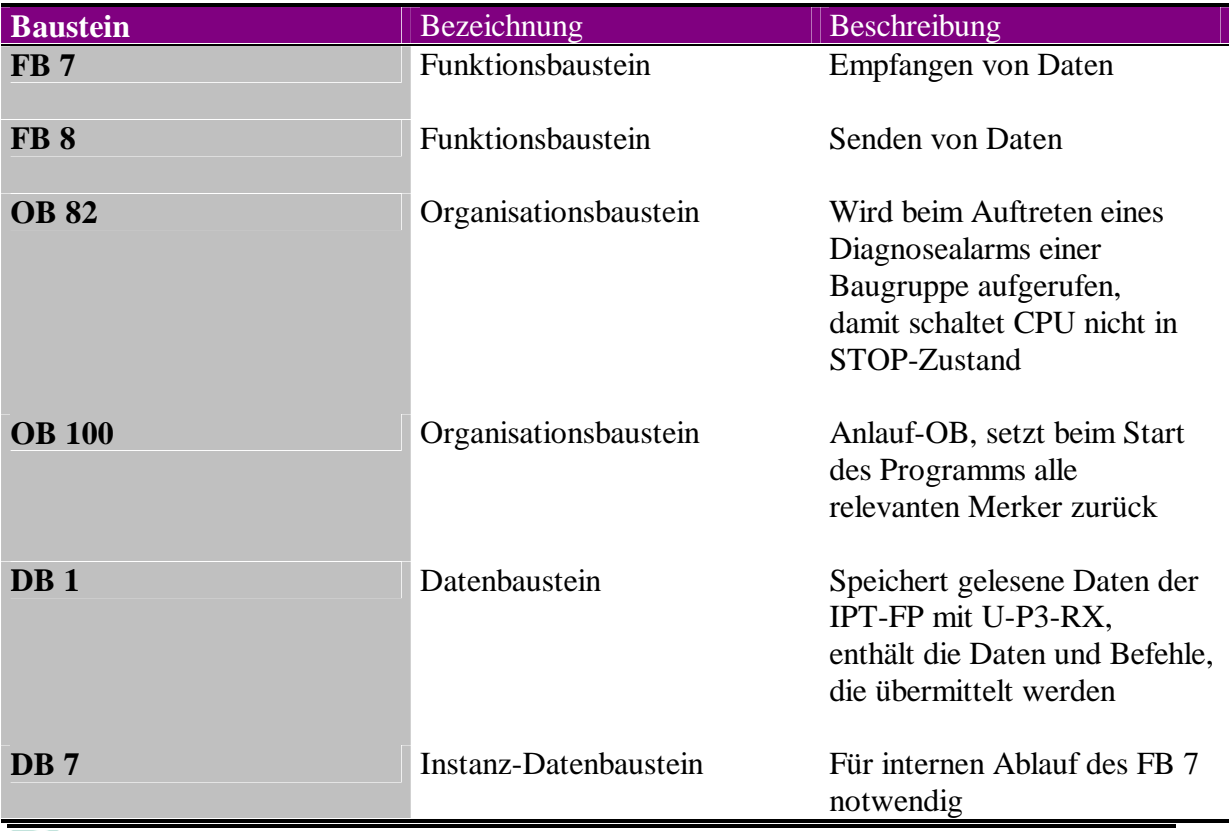

# $\overline{\mathbf{5}}$  PEPPERL+FUCHS  $\overline{\mathbf{5}}$   $\overline{\mathbf{6}}$   $\overline{\mathbf{7}}$   $\overline{\mathbf{8}}$   $\overline{\mathbf{8}}$   $\overline{\mathbf{8}}$   $\overline{\mathbf{8}}$   $\overline{\mathbf{8}}$   $\overline{\mathbf{8}}$

<span id="page-5-0"></span>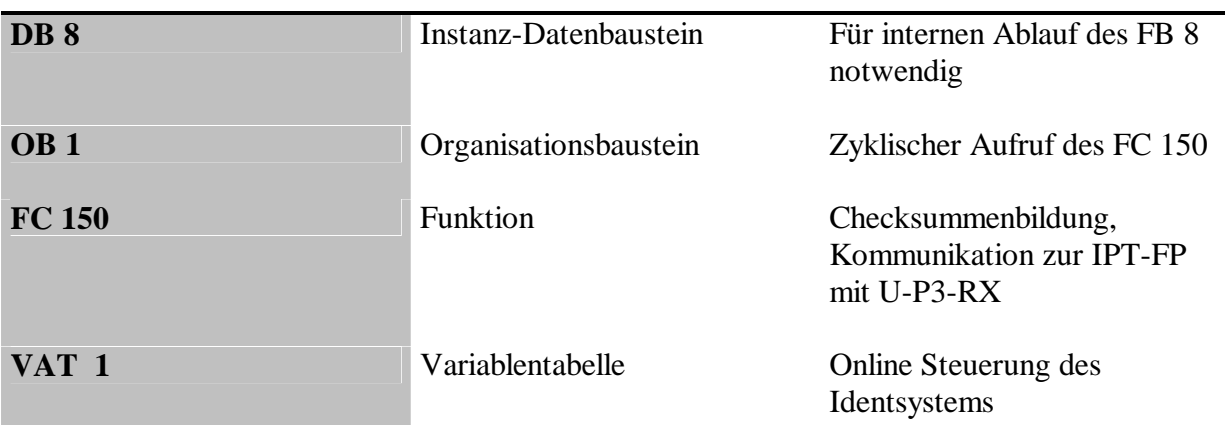

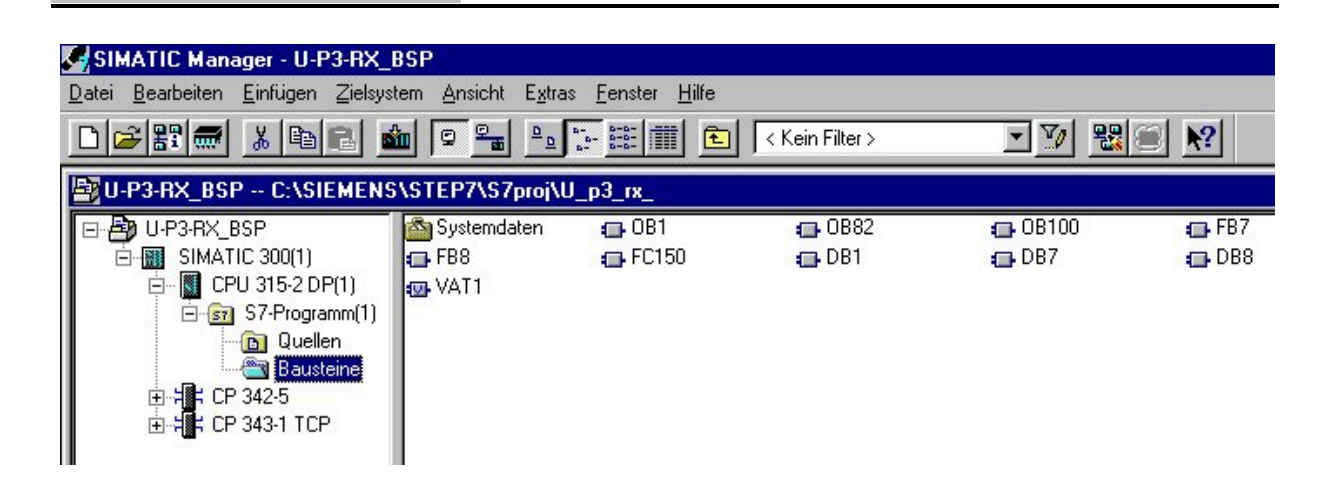

#### 3.2 Datenaustausch

Es besteht die Möglichkeit die IPT-FP mit U-P3-RX in verschiedenen Modi zu betreiben. Drei Modi werden im Beispiel dargestellt: Fixcodes lesen, Daten von beliebigen Adressen auf dem Datenträger einlesen und Daten an beliebige Adressen auf dem Datenträger schreiben. Für die jeweilige Betriebsart muß die Schreib-/Lesestation initialisiert werden. In diesem Beispielprogramm wird der gewünschte Befehl mit Hilfe der Variablentabelle eingegeben. Darin müssen die Befehle und zugehörigen Parameter in den DB 1 ab Byte 0 geschrieben werden.

Der für das Lesen von Fixcodes zu übertragende Befehl setzt sich folgendermaßen zusammen:

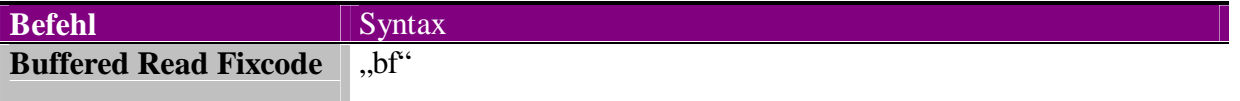

Die gelesenen Fixcodes werden im DB 1 ab Byte 127 abgelegt. Umfangreichere Ausführungen zum Aufbau der Befehle und deren genauer Bedeutung entnehmen Sie bitte dem Handbuch.

Im folgenden wird der Befehl für das Einlesen von Daten beschrieben:

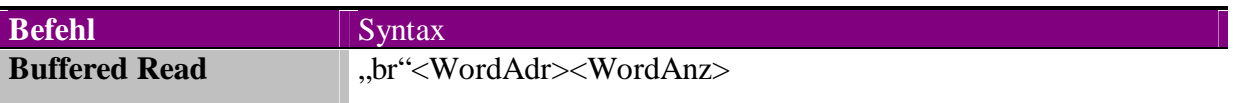

- <WordAdr> legt die Anfangsadresse der zu lesenden Worte auf dem Datenträger fest. Bei Datenträgern des Typs IPC03 liegt der Adressbereich zwischen 0000...001C.
- <WordAnz> gibt die Anzahl von 32-Bit-Worten an, die gelesen werden sollen. Maximal können 1Dhex ( dezimal 29 ) 32-Bit-Worte gleichzeitig eingelesen werden.

Bitte beachten Sie, daß auch die Zahlenwerte als Zeichen vom Typ CHAR ( vorzeichenlos, 0...255) zu betrachten sind und nicht hexadezimal eingegeben werden dürfen. Die gelesenen Daten werden ab dem Byte 127 im DB 1 gespeichert.

Für das Beschreiben von Datenträgern ist dieser Befehl zu übermitteln:

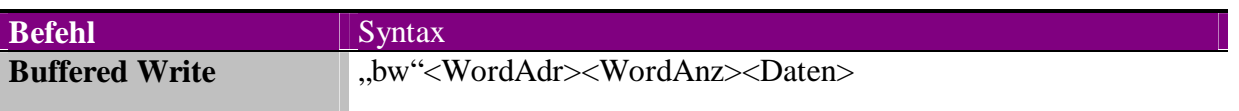

- Die Parameter <WortAdr> und <WortAnz> haben die selbe Bedeutung wie im Befehl "Buffered Read". Auch bei diesem Befehl können maximal 1Dhex ( dezimal 29 ) 32-Bit-Worte gleichzeitig auf den Datenträger geschrieben werden.

Alle übrigen Parameter bleiben unverändert gegenüber dem Befehl Lesen von Daten. Bitte beachten Sie, daß auch die Zahlenwerte als Zeichen vom Typ CHAR ( vorzeichenlos, 0...255) zu betrachten sind, und nicht hexadezimal eingegeben werden dürfen. Die Checksumme der jeweiligen Befehle wird automatisch im FC 150 gebildet, und dem Befehls bzw. Datensatz gemeinsam mit dem Textende-Zeichen angehängt. Der vollständige, zu übertragende Befehl sieht dann folgendermaßen aus:

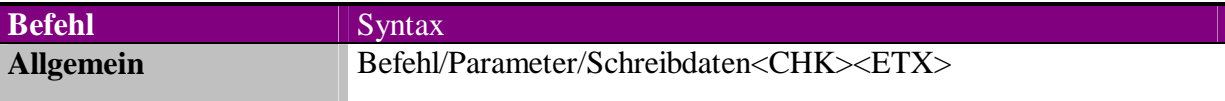

Für die Ausgabe der Befehle, Wortadressen und Schreibdaten an die IPT-FP mit U-P3-RX wird vom FC 150 aus der Funktionsbaustein FB 8 aufgerufen. Ein benötigter Parameter ist die Anfangsadresse der Ausgänge des Kommunikationsprozessors CP 341. Durch eine positive Flanke am Eingang REQ wird die Übertragung der Daten angestoßen. Mit gesetztem Merker am Eingang R wird die Übertragung zum CP 341 abgebrochen. DB\_NO gibt die Nummer des Datenbausteins an, DBB\_NO das Datenbit, ab dem die Daten übertragen werden. LEN ist die Länge der Daten in Byte. DONE und ERROR zeigen an, ob die Datenübertragung stattgefunden hat, und ob dabei Fehler auftraten. Die hier belegten Merker brauchen vom Anwender nicht rückgesetzt werden. Beim nächsten Durchlauf des FB 8 geschieht dies automatisch. Der Rückgabewert STATUS enthält einen Fehlercode. Falls bei der Übertragung kein Fehler auftrat, enthält der Rückgabewert die Folge 0000. Die genaue Beschreibung der Fehlercodes entnehmen Sie bitte dem Referenzhandbuch "SIMATIC CP 341 Punkt-zu-Punkt-Kopplung" der Firma Siemens.

Netzwerk 3: Senden

| Kommentar:                                                                                                    |                                                                        |             |  |
|----------------------------------------------------------------------------------------------------|------------------------------------------------------------------------|-------------|--|
| CALL<br>SF<br>REQ.<br>R<br>LADDR $: = 304$<br>$DB \ N0$ :=1<br>DBB $N0$ := 0<br>$R$ CPU $NO: = 0$<br>$R_$ TYP := | "P SND RK", DB8<br>$: = 'S'$<br>:=M201.1<br>:=M201.7<br>$LEM: = MU250$ | // Sende FB |  |
| $R \text{ } N0 \text{ } : =0$<br>R OFFSET: = 0<br>$R$ CF BYT: = 0<br>R CF BIT: = 0                               | $DONE$ := $M201.2$<br>ERROR $:=M201.3$<br>STATUS :=#Status Send        |             |  |

Der Anstoß zum Senden von Daten ( Setzen des REQ-Merkers ) sollte in jedem Fall nach **(!)**  dem Funktionsaufruf erfolgen. Damit wird sichergestellt, daß vor einem neuen zu sendenden Befehl das Netzwerk ohne Funktionsaufruf durchlaufen wird. Dabei erfolgt ein Rücksetzen des DONE- und ERROR-Merkers durch die Funktion FB 8.

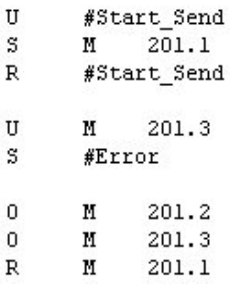

Zum Einlesen der Daten von der Schreib-/Lesestation wird der FB 7 benutzt. Die benötigte Anfangsadresse der Eingänge entspricht derer der Ausgänge. Am Eingang EN\_R muß nun ein statisches High-Signal anliegen, damit der FB aktiv wird. Der Eingang R stoppt das Einlesen. Das Ziel der Daten und die Rückgabewerte sind analog dem FB 8 zu belegen. Der Eingang NDR hat die selbe Bedeutung wie der Eingang DONE beim FB 8. Er zeigt das Fertigstellen eines Leseauftrags an. Auch hier werden die mit DONE und NDR belegten Merker beim nächsten Durchlauf des FB 7 automatisch rückgesetzt. Am Ausgang LEN wird die Länge des empfangenen Telegramms gemeldet.

.

Netzwerk 1: Empfangen

Kommentar:

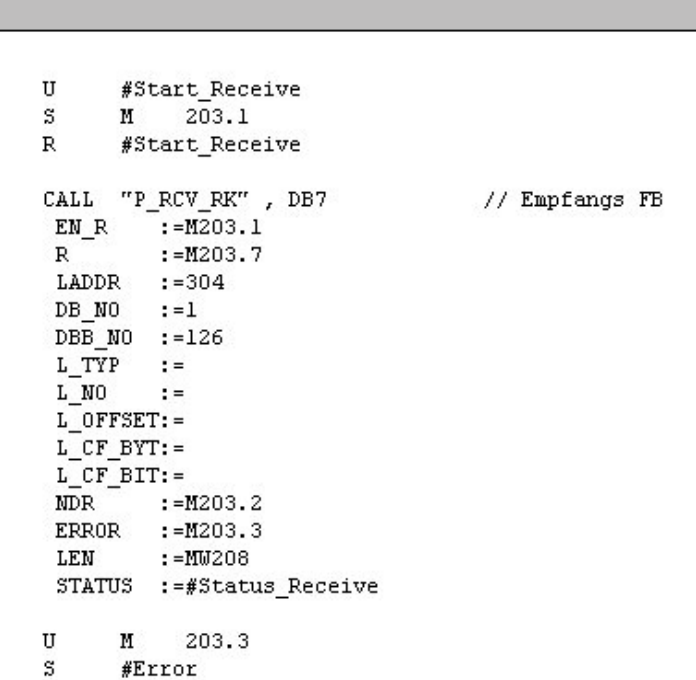

Der Datenbaustein DB1 muß in einer Byte Struktur und in der richtigen Länge vorher angelegt werden. In den ersten 126 Bytes sind der zu sendende Befehl, die Word-Adresse ( bei Schreib-/Lesebefehlen ), die Word-Anzahl ( bei Schreib-/Lesebefehlen ), die Schreibdaten ( bei Schreibbefehlen ), die Checksumme und das Textende-Zeichen abgelegt. Ab dem Byte 126 stehen der rückgemeldete Status, der gelesene Fixcode bzw. die gelesenen Daten, die Checksumme und das Textende-Zeichen.

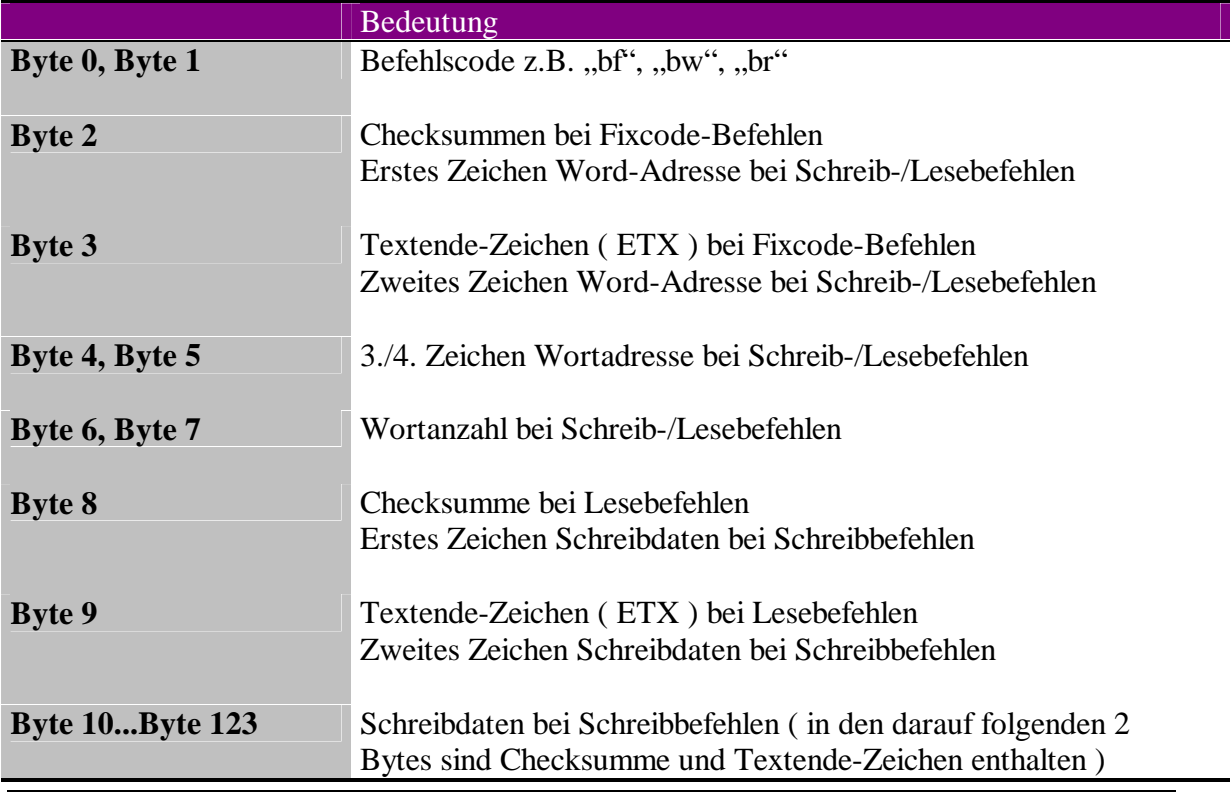

# $\overline{P}$ PEPPERL+FUCHS 9

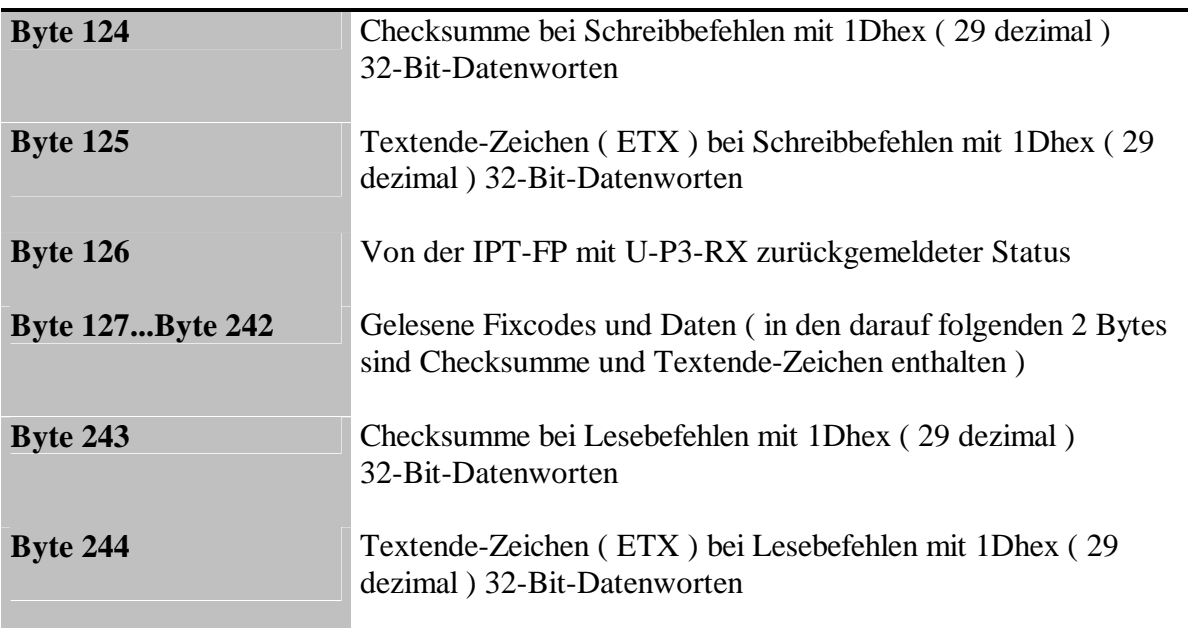

Die auf der folgenden Seite eingefügte Abbildung verdeutlicht den Gesamtaufbau des Datenbausteins DB1.

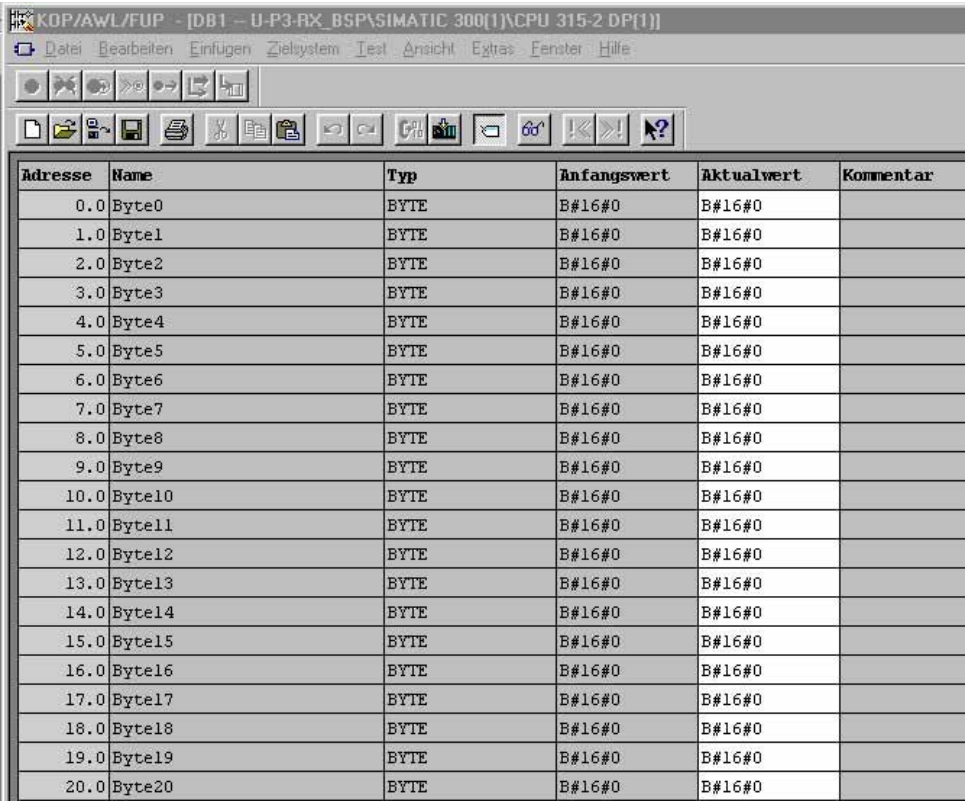

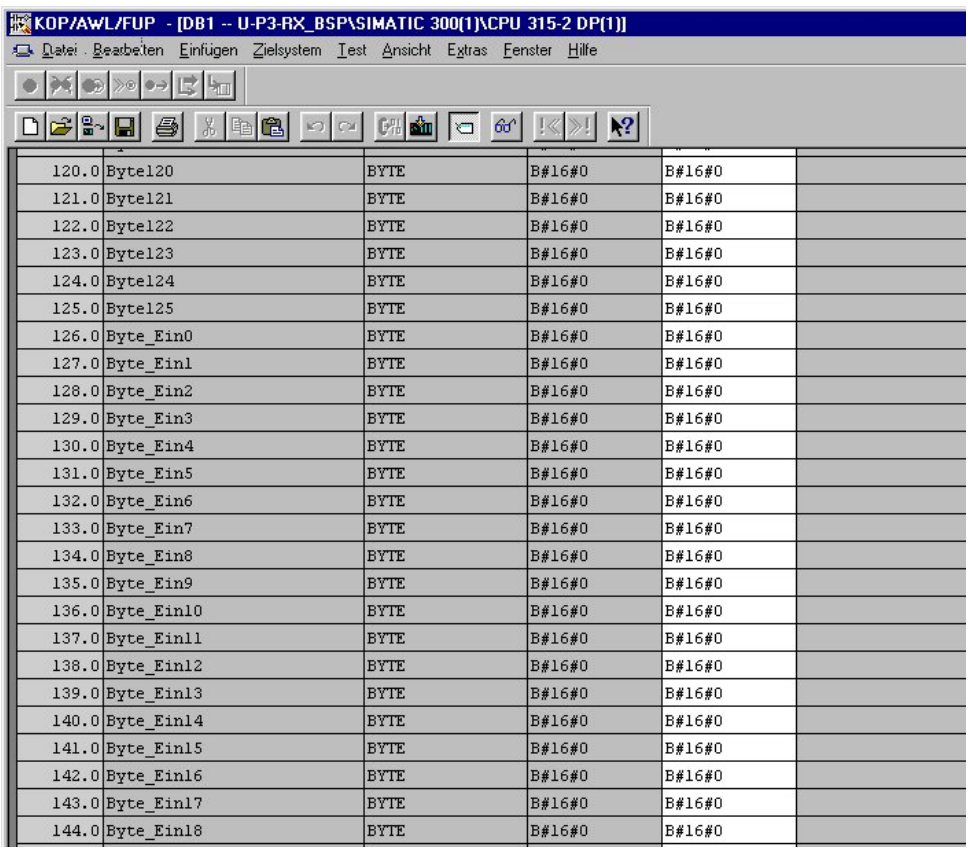

Der Aufruf der Funktion FC 150 erfolgt zyklisch vom OB 1 aus. Die benötigten Parameter, wie z.B. der zu benutzende Datenbaustein, werden der Funktion übergeben. Als zurückgelieferte Werte werden Fehler beim Senden oder Empfangen angezeigt und das zugehörige Fehler-Statuswort übergeben.

```
OB1 : Kommunikation mit U-P3-RX
```
Netzwerk 1: FC Aufruf

Kommentar:

Checksummenbildung, Sende- und Empfangs FB's werden im FC 150 aufgerufen CALL FC 150  $:="DB1"$ Send DB Start\_Send  $:=ML.0$ Start Receive := M3.0 :="Fehler" Error Status Send := MW4 Status Receive: = MW6

Innerhalb des FC 150 wird die Checksumme der übergebenen Befehle und Daten berechnet. Dabei unterscheidet die Funktion in Fixcode-, Lese- und Schreibbefehle. Danach erfolgt das Ermitteln der Länge des Befehls bzw. der zugehörigen Parameter. Die Checksumme und das Textende Zeichen ( ETX ) werden dem Befehls- bzw. Datensatz automatisch angehängt. Die beiden Zeichen werden im DB 1 in die dem Befehl bzw. Datenworten folgenden zwei Bytes hineingeschrieben.

### <span id="page-11-0"></span>3.3 Checksummenbildung

Da es verschiedene Varianten der Checksummenbildung gibt, soll an dieser Stelle das hier benutzte Verfahren kurz erläutert werden.

Die IPT-FP mit U-P3-RX benötigt die Checksumme zur Kontrolle des empfangenen Befehls. Die hexadezimalen Werte aller Zeichen ( siehe ASCII-Tabelle ), die im Befehl und den zugehörigen Parametern ( z.B. Wortadresse, Wortanzahl ) vorhanden sind, werden addiert. Zu beachten ist, daß auch die Zahlenwerte als Zeichen vom Typ CHAR ( vorzeichenlos, 0...255) anzusehen sind.

Vom Ergebnis in hexadezimaler Form werden nur die letzten beiden Stellen betrachtet. Das zugehörige ASCII-Zeichen bzw. dieser hexadezimale Wert ist die Checksumme. Sie darf nur ein Zeichen bzw. ein Byte groß sein.

Im folgenden Beispiel wird die Checksumme des Befehls "Buffered Read" ab der Adresse 0004hex mit der Länge von zwei 32-Bit-Worten gebildet.

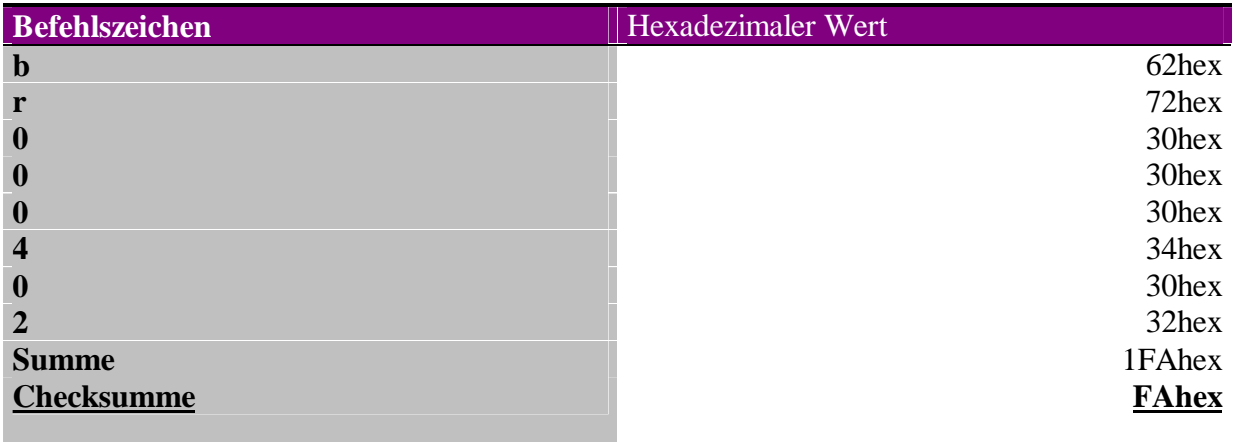

#### 3.4 Programmsteuerung mittels Variablentabelle

Durch eine vorher festgelegte Variablentabelle kann die Kommunikation mit dem Identsystem getestet werden.

Durch Setzen des Bit 0 im Merkerbyte MB1 wird das einmalige Senden eines vorher festgelegten Befehls veranlaßt. Über das gesetzte Bit 0 des Merkerbyte MB 3 wird die dauernde Lesebereitschaft des CP 341 hergestellt.

DB1.DBB0 bis DB1.DBB125 enthalten, wie bereits beschrieben wurde, den Befehl, der an die IPT-FP mit U-P3-RX übergeben wird. Hier kann der Anwender beginnend mit dem Byte 0, byteweise den gewünschten Befehlscode, die Wortadresse ( bei Schreib-/Lesebefehlen ), die Wortanzahl ( bei Schreib-/Lesebfehlen ) und die Schreibdaten ( bei Schreibbefehlen ) eingeben. Bitte beachten sie, daß Buchstaben bei hexadezimalen Zahlen ( Wortadresse, Wortanzahl ) immer in Großschreibung und als Zeichen vom Typ CHAR ( vorzeichenlos, 0...255) eingegeben werden müssen. Die Checksumme und das Textende-Zeichen ( ETX ) wird vom Programm selbständig angehängt.

DB1.DBB126 bis DB1.DBB244 enthalten den zurückgemeldeten Status, die gelesenen Fixcodes oder Daten, die Checksumme und das Textende-Zeichen ( ETX ).

Die Merkerworte MW4 und MW 6 enthalten die bereits beschriebenen Fehlercodes, die die STATUS-Ausgänge der Funktionsbausteine FB 7 und FB 8 zurückliefern.

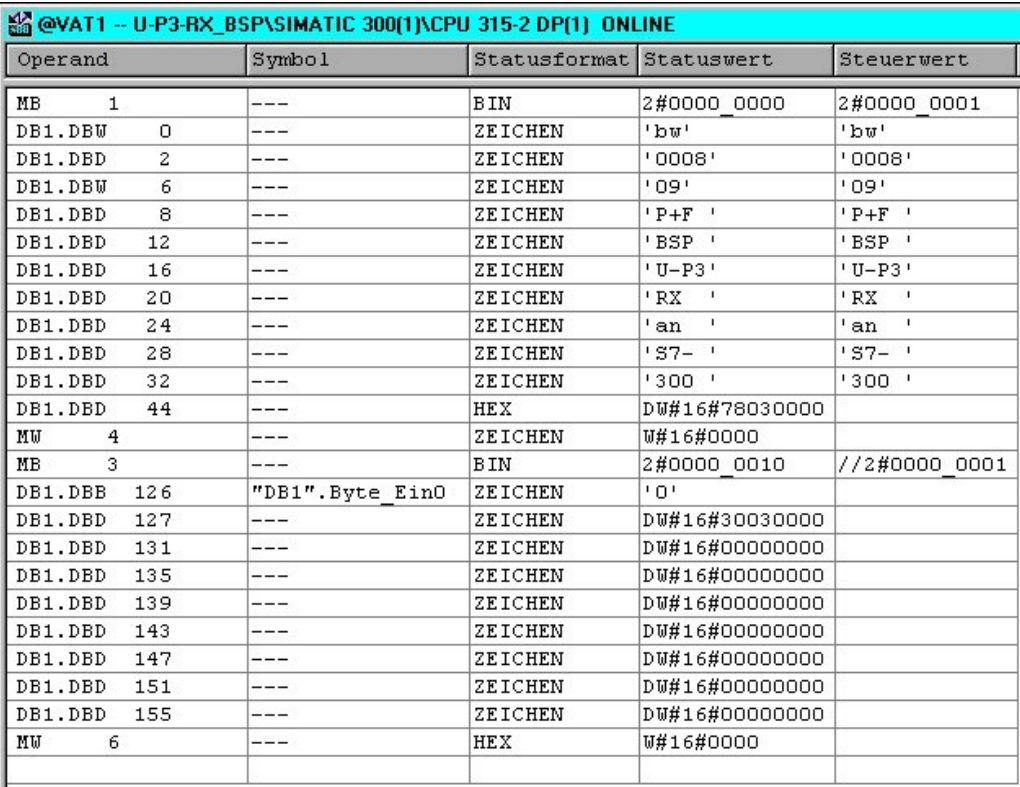

#### 3.5 Weiterführende Hinweise

In einem Programm, welches die Auswertung der gewonnenen Daten übernehmen soll, sind einige Grundüberlegungen sehr sinnvoll.

Die Statusanzeige, die jeweils bei neu gelesenen Daten mit übergeben wird, ist von großer Bedeutung. Hieran ist beispielsweise sofort ein nicht korrekt übertragener Befehl oder ein ausgefallener Lesekopf zu identifizieren. Die Bedeutung der einzelnen Statuszeichen ist ausführlich im Handbuch der Pepperl+Fuchs GmbH beschrieben.

Es ist sicherzustellen, daß nicht mehrere Daten- bzw. Fixcodeträger in sehr kurzem zeitlichen Abstand eingelesen werden. In diesem Falle würden sich die Daten im Datenbaustein gegenseitig überschreiben, und für den Anwender verlorengehen.